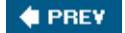

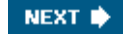

### $B_{\rm eff}$  Dan Pilo **Appendix B. The Object Constraint** Pub Date: **June 2005 Language**

can use OCL to convey that a person's age must always be greater than 0 or that a branch The Object Constraint Language 2.0 (OCL) is an addition to the UML 2.0 specification that provides you with a way to express constraints and logic on your models. For example, you office must always have one secretary for every 10 employees.

OCL isn't new to UML 2.0; it was first introduced in UML 1.4. However, as of UML 2.0, it was formalized using the Meta-Object Facility and UML 2.0. From a user's perspective the language has been updated and refined but the fundamentals remain the same. This appendix introduces the basic concepts of OCL. For more detailed information, consult the OCL specification available from the Object Management Group's web site (http://www.omg.org/).

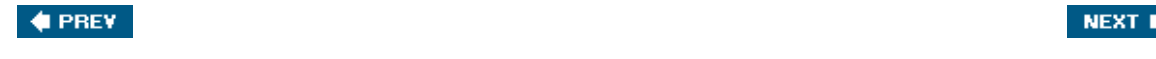

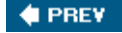

```
NEXT<sup>*</sup>
```
#### **B.1. OCL Basics** ...............................................

The Object Constraint Language is just that: a language. It obeys a syntax and has keywords. However, unlike other languages, it can't be used to express program logic or flow control. By always be TRue), guard conditions, and results of method calls. design, OCL is a *query-only* language; it can't modify the model (or executing system) in any way. It can be used to express preconditions, postconditions, invariants (things that must

note. When an OCL expression is evaluated, it is considered to be instantaneous, meaning the associated classifier can't change state during the evaluation of an expression. OCL can be used virtually anywhere in UML and is typically associated with a classifier using a

## **b.1.1. Basic Types. In a consistent, too**

 $\overline{SC}$  has equated built in tunes that can be used in  $\overline{OC}$  eurosciency. OCL has several built-in types that can be used in OCL expressions:

*Boolean*

Must be either true or false. Supports the logical operatorsand, or, xor, not, implies, and if-then-else.

#### types, it also explains that also explains that appeals to readers already familiar with a way that appeals to *Integer*

and abs(). Any integer value (e.g., 100, -12345, 5211976, etc.). Supports the operators  $*$ , $+$ , $-$ , $/$ ,

### *Real*

Any decimal value (e.g., 2.222003, -67.76, etc.). Supports the operators  $*$ ,  $*$ ,  $-$ ,  $\prime$ , and floor( ).

### *String*

play make Dan..."). Supports the operators concat(), size(), and substring(). A series of letters, numbers, or symbols interpreted as a string (e.g., "All writing and no

In addition to the built-in types, any classifier used in your UML model is recognized as a type by OCL. Because OCL is a strongly typed language, you can't compare values of one type directly with values of another type.

# **B.1.2. Casting.**

OCL does support *casting* objects from one type to another as long as they are related through a generalization relationship. To cast from one type to another use the operation *oldType.* oclAsType(*newType)* . For example, to cast a Java List to an ArrayList to call the size() operation, use the expression:

```
List.oclAsType(ArrayList).size( )
```
Publisher: **O'Reilly** If the actual object isn't an instance of the new type, the expression is considered undefined.

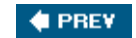

NEXT  $\blacktriangleright$ 

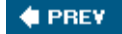

### NEXT  $\blacktriangleright$

#### By ntow **B.2. OCL Syntax**

The remainder of this chapter uses examples from the class diagram shown in Figure B-1.

## **B.2.1. Constraints on Classifiers**

the context can be determined by where the expression is written. For example, you can link a constraint to an element using a note. You can refer to an instance of the context classifier using the keyword self. For example, if you had a constraint on student that their GPA must always be higher than 2.0, you can attach an OCL expression to student using a note and refer to the GPA as follows: Each OCL expression must have some sense of *context* that an expression relates to. Often

```
self.GPA > 2.0
```
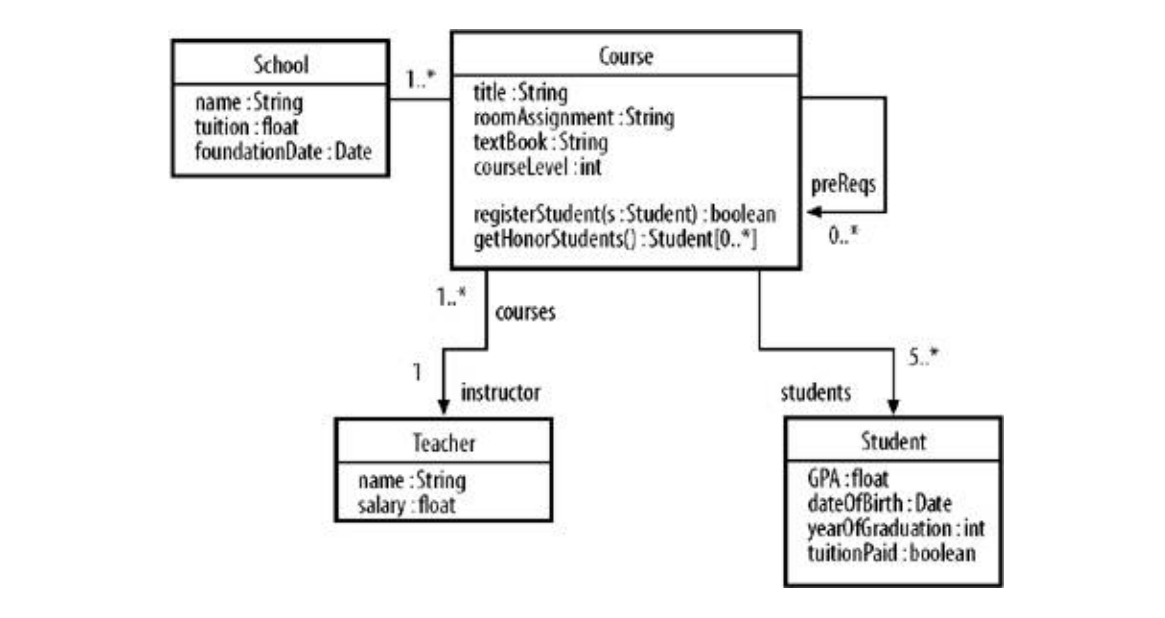

## Figure B-1. Example class diagram used in this chapter

achieved, you would model such behavior using a UML diagram such as an activity or interaction diagram. It's important to realize that this OCL expression is an invariant, meaning the system would be in an invalid state if a student's GPA dropped to less than 2.0. If you want to allow a GPA of less than 2.0 and send out a letter to the student's parents in the event such a low GPA is

You can follow associations between classifiers using the association end names as though they were attributes of the originating classifier. The following invariant on course ensures that the instructor is being paid:

self.instructor.salary > 0.00

If an association has a multiplicity of 0..1, you can treat the association end as a set and check to see if the value is set by using the built-in  $\text{notEmpty}($ ) operation. To call the  $\text{notEmpty}(\ )$  operation on a set you must use an arrow (->) rather than a dot (.). See "Collections" for more information on sets. The following invariant on Course enforces that a course has an instructor:

```
 self.instructor->notEmpty( )
```
If an association role name isn't specified, you can use the classifier name. The following invariant on School checks that each course has a room assignment:

```
self.Course->forAll(roomAssignment <> 'No room!')
```
Comments can be inserted into an expression by prefixing each comment with two dashes (), like this:

```
-- make sure this student could graduate
self.GPA > 2.0
```
If you can't determine the context of an expression by looking at the UML model, or if you want to be explicit with the context, use the OCL keyword context, followed by the classifier following case, we're showing an invariant, so we use the keyword inv. Other types of expressions are explained in later sections. name. If you use this notation, you should say what the expression represents. In the

```
inv: self.GPA > 2.0 context Student
```
Instead of using the keyword self, you can assign a name to a classifier that you can use in the expression. Write the name you want to use, followed by a colon (:) and then the classifier name. For example, you can name the instance of student as s:

```
Class and Object, Use Case, Sequence, Collaboration, Statechart, Activity, Component,
inv: s.GPA > 2.0 context s : Student
```
the colon (:). The label is purely decorative; it serves no OCL function. Finally, you can name an expression by placing a label after the expression type but before

```
inv minimumGPARule: s.GPA > 2.0
   context s : Student
```
### **B.2.2. Constraints on Operations**

Beyond basic classifiers, OCL expressions can be associated with operations to capture

preconditions and postconditions. Place the signature of the target operation (classifier, operation name, parameters, etc.) after the context keyword. Instead of the invariant keyword, use either pre or post for preconditions and postconditions, respectively.

The following expression ensures that any student who will be registered for a course has paid their tuition:

```
context Course::registerStudent(s : Student) : boolean
            ISBN: 0-596-00795-7
pre: s.tuitionPaid = true
```
When writing postconditions, you can use the keyword  $_{\text{result}}$  to refer to the value returned by an operation. The following expressions verify that a student's tuition was paid before registering for a course and that the operation registerStudent returned true:

```
context Course::registerStudent(s : Student) : boolean
pre: s.tuitionPaid = true
language that applies to a multitude of different systems. Essentially, it enables you to
 post: result = true
```
As you can with invariants, you can name preconditions and postconditions by placing a label after the pre or post keywords: And expressive language more than ever before. And the present before. And the

```
context Course::registerStudent(s : Student) : boolean
pre nasraiuluition. S. cultionraiu – true
post studentWasRegistered: result = true
   pre hasPaidTuition: s.tuitionPaid = true
```
Postconditions can use the @pre keyword to refer to the value of some element *before* an operation executes. The following expression ensures that a student was registered and that the number of students in the course has increased by 1. This expression uses the self keyword to reference the object that owns the registerStudent operation.

```
prof stearerom and veras<br>post: result = true AND self.students = self.students@pre + 1
     context Course::registerStudent(s : Student) : boolean
     pre: s.tuitionPaid = true
```
You may specify the results of a *query* operation using the keyword body. Because OCL following expression indicates that honors students are students with GPAs higher than 3.5. The collection syntax used in this example is described in the "Collections" section. doesn't have syntax for program flow, you are limited to relatively simple expressions. The

```
context Course::getHonorsStudents( ) : Student
body: self.students->select(GPA > 3.5)
```
## **B.2.3. Constraints on Attributes has even been included to help your post-**

OCL expressions can specify the initial and subsequent values for attributes of classifiers. When using OCL expressions with attributes, you state the context of an expression using the classifier name, two colons  $(:,:)$ , the attribute name, another colon  $(:)$ , and then the type of the attribute. You specify the initial value of an attribute using the keyword init:

```
 context School::tuition : float
 init: 2500.00
```
You can specify the value of attributes after their initial value using the derive keyword. The following example increases the tuition value by 10% every time you query it:

```
context: School::tuition : float
derive: tution * 10%
```
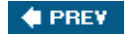

NEXT  $\blacktriangleright$ 

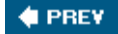

### NEXT **\***

### $B_{\rm peak}$  OCI **B.3. Advanced OCL Modeling**

Like any other language, OCL has an order of precedence for operators, variable declarations, an logical constructs (only for evaluating your expressions, not for program flow). The following sections describe constructs that you can use in any OCL expression.

## **B.3.1. Conditionals**

OCL supports basic boolean expression evaluation using the if-then-else-endif keywords. The conditions are used only to determine which expression is evaluated; they can't be used to influence the underlying system or to affect program flow. The following invariant enforces that student's year of graduation is valid only if she has paid her tuition:

```
if tuitionPaid = true then
yearOfGraduation = 2005
e^{iS}en though you may not write UyearOfGraduation = 0000
  context Student inv:
  else
  endif
```
OCL's logic rules are slightly different from typical programming language logic rules. The booleanty evaluation rules are:

- **1.** True or-ed with anything is true.
- **2.** FalseAND-ed with anything is false.
- **3.** FalseIMPLIES*anything* is TRue.

The $\texttt{i}$ mplies keyword evaluate the first half of an expression, and, if that first half is  $\texttt{true}$ , the result GPA is less than 1.0, their year of graduation is set to 0. If the GPA is higher than 1.0, Rule  $#3$ is taken from the second half. For example, the following expression enforces that if a student's applies, and the entire expression is evaluated as  $true$  (meaning the invariant is valid).

```
self.GPA < 1.0 IMPLIES self.yearOfGraduation = 0000
 context Student inv:
```
other is true, the expression is true. If-then-else-endif constructs are evaluated similarly; if the chosen branch can be evaluated to TRue or false, the nonchosen branch is completely disregard OCL's boolean expressions are valid *regardless of the order of the arguments* . Specifically, if the first argument of an  $AND$  operator is undefined, but the second operator is  $false$ , the entire expression is false. Likewise, even if one of the arguments to an OR operator is undefined, if the (even if it would be undefined).

## **B.3.2. Variable Declaration**

expression) by using the let and in keywords to declare a variable. You declare a variable by giving it a name, followed by a colon (:), its type, an expression for its value, and the in keywor The following example declares an expression that ensures a teacher of a high-level course has appropriate salary: Pub Date: **June 2005** OCL supports several complex constructs you can use to make your constraints more expressive and easier to write. You can break complex expressions into reusable pieces (within the same

```
context Course inv:
salary > 80000.00
 S_{\text{c}} and \text{c} is a specify, visualize, visualize, visualize, visualize, visualize, visualize, visualize, visualize, visualize, visualize, visualize, visualize, visualize, visualize, visualize, visualize, visualize
       let salary : float = self.instructor.salary in
       if self.courseLevel > 4000 then
       else
          salary < 80000.00
       endif
```
You can define variables that can be used in multiple expressions on a classifier-by-classifier basistier basi using the def keyword. For example, instead of declaringsalary as a variable using the let variable using the def keyword, you may use that variable in any expression that is in the same context. The syntax for the def keyword is the same as that for the let keyword: keyword, you can define it using the def keyword for the Course context. Once you define a

```
context Course
UML 2.0 in a Nutshell from O'Reilly feels your pain. It's been crafted for professionals like
    def: salary : float = self.instructor.salary
```
So, now you can write the previous invariant as:

```
the context Course inv: that alleady familiar with a way that alleady familiar with a way that alleady familiar with a way that alleady familiar with a way to read the second with a way to read the second with a way of the
if self.courseLevel > 4000 then
getHonorsStudentselse
          salary > 80000.00
           salary < 80000.00
       endif
```
### An integrated approach to UML diagrams **B.3.3. Operator Precedence**

constant have the following ander of procedence (from bighest to lowest); OCL operators have the following order of precedence (from highest to lowest):

- @pre
- dot (.) and arrow (->) operations
- $\bullet$  not and unary minus  $(-)$
- $\bullet$  to and it is turned to turned to turned to help your even been included to help you has even been included to help you have  $\bullet$  $\bullet$  \* and /
	- $\bullet$  + and -
	- if-then-else-endif
	- $\bullet \leq, >, \leq, \text{ and } >=$
- $\bullet$  = and  $\diamond$
- and, or, and xor
- implies

............................................... You can use parentheses to group expressions, which will be evaluated from the innermost set c parentheses to the outermost.

## **B.3.4. Built-in Object Properties**

OCL provides a set of properties on all objects in a system. You can invoke these properties in y expressions as you do any other properties. The built-in properties are:

```
oclIsTypeOf (t : Type): Boolean
language that applies to a multitude of different systems. Essentially, it enables you to
```
Returnstrue if the tested object is exactly the same type as t.

```
oclIsKindOf(t : Type): Boolean
```
Returns  $T_{\text{Rue}}$  if the tested object is the same type or a subtype of  $t$ .

```
UML 2.0 in a Nutshell from O'Reilly feels your pain. It's been crafted for professionals like
oclInState(s : State): Boolean
```
Returns TRue if the tested object is in state s. The states you can test must be part of a sta machine attached to the classifier being tested.

```
oclIsNew( ) : Boolean
```
Designed to be used in a postcondition for an operation, it returns true if the object being tested was created as a result of executing the operation.

```
oclAsType (t : Type): Type
```
Returns the owning object casted to  $Type$ . If the object isn't a descendant of *t*, the operation is undefined.

Class and Object, Use Case, Sequence, Collaboration, Statechart, Activity, Component, Here are some examples of the built-in properties:

```
-- test that the instructor is an instance of Teacher
inv: self.instructor.oclIsTypeOf(Teacher)
-- so this invariant would be undefined, but this is an example
-- of using oclAsType( ))
    context Course
    -- cast a Date class to a java.sql.Date to verify the minutes
    -- (it's very unlikely the foundationDate would be a java.sql.Date
    context School
   inv: self.foundationDate.oclAsType(java.sql.Date).getMinutes( ) = 0
```
## **B.3.5. Collections**

OCL defines several types of collections that represent several instances of a classifier. The basid bee defined develop typed of concernoid and represent developmental measures of a classifier. The type is collection, which is the base class for the other OCL collection classes. Quite a few ............................................... operations are defined for collection; see the OCL specification for the complete list.

All collections support a way to select or reject elements using the operations select () and ISBN: **0-596-00795-7** reject( ), respectively. To invoke an operation on a collection, you use an arrow (->) rather than  $\mathsf{collection}$  is unchanged. The notation for a select is: dot (.) (a dot accesses a property). The result of select or reject is another collection containing the appropriate elements. Remember that since OCL can't modify a system in any way, the origi

collection->select(boolean expression)

So, to select students with GPAs higher than 3.0, you can use the expression:

context Course::getHonorsStudents( ) : Student body: self.students->select(GPA > 3.0)

even though you may not write UML diagrams yourself, you'll still need to interpret Or, to eliminate honor students that haven't paid their tuition:

```
context Course::getHonorsStudents( ) : Student
body: self.students->select(GPA > 3.0)->reject(tuitionPaid = false)
```
In the previous examples, the context for the select and reject statements was implied. You can explicitly name the element you want to use in the boolean expression by prefixing the expressi with a label and a pipe symbol (1). So, a rewrite of the GPA example using a label to identify each student looks like this:

```
body: self.students->select(curStudent | curStudent.GPA > 3.0)
    context Course::getHonorsStudents( ) : Student
```
placing a colon (:) and the classifier type after the label. Each element of the collection you are Collaboration Class and Objective Case, Object, Objective Case, Sequence, Collaboration, Statechart, Activity, Component, Activity, Component, Activity, Component, Activity, Component, Activity, Component, Activity, Compon GPA example to be even more specific and require that it evaluate only students: Finally, you can specify the type of the element you want to evaluate. You indicate the type by evaluating must be of the specified type, or else the expression is undefined. You can rewrite the

```
context Course::getHonorsStudents( ) : Student
    body: self.students->select(curStudent : Student | curStudent.GPA > 3.0)
```
elements in a collection. The syntax for forAll is the same as that for select and reject. So, you can write a constraint that enforces that all students in a Course have paid their tuition: Often you will need to express a constraint across an entire collection of objects, so OCL provides the forAll operation that returns true if a given Boolean expression evaluates to true for all of the

```
 context Course
 inv: self.students->forAll(tuitionPaid = true)
```
As you can with select, you can name and type the variable used in the expression:

```
context Course
inv: self.students->forAll(curStudent : Student | curStudent.tuitionPaid = tr
```
If you need to check to see if there is at least one element in a collection that satisfies a boolear expression, you can use the operation exists. The syntax is the same as that for select. The following expression ensures that at least one of the students has paid their tuition:

```
context Course
    inv: self.students->exists(tuitionPaid = true)
```
System developers have used modeling languages for decades to specify, visualize, Likeselect, you can name and type the variables used in the expression:

```
language that applies to a multitude of different systems. Essentially, it enables you to a multitude of different systems. Essentially, it enables you to a multitude of different systems. Essentially, it enables you to a 
inv: self.students->exists(curStudent : Student | curStudent.tuitionPaid = tr
```
You can check to see if a collection is empty using the operations isEmpty or notEmpty. The following expression ensures that the school has at least one course offering: diagrams written by others.

```
UML 2.0 in a Nutshell from O'Reilly feels your pain. It's been crafted for professionals like
inv: self.Course->notEmpty( )
    context School
```
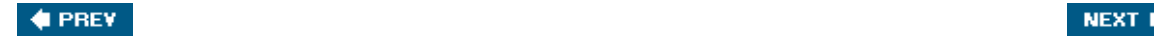